## **For example if we have a string bobo such that**

bobo = 'ANDERson' Assigns value of 'ANDERson' to variable bobo

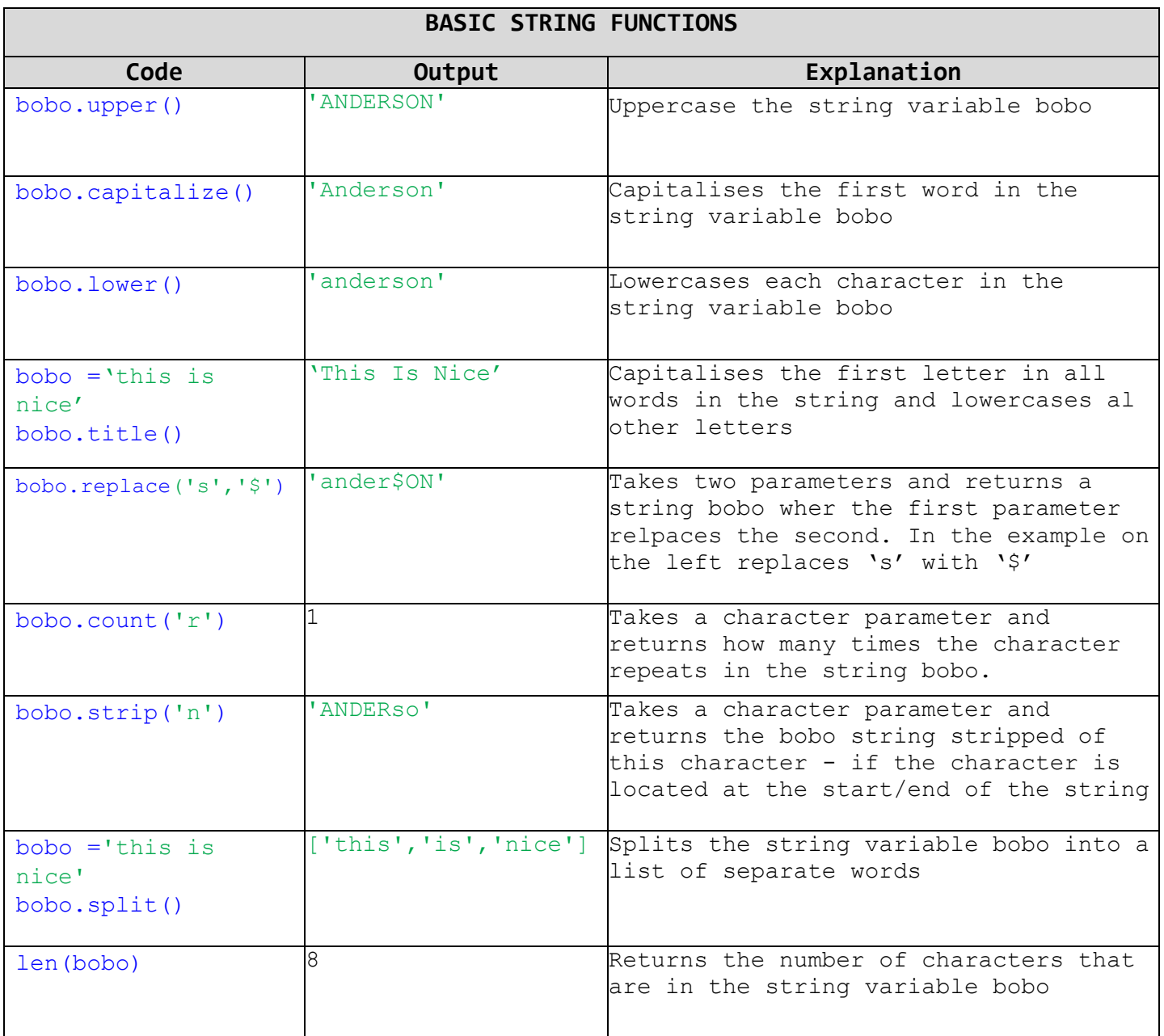

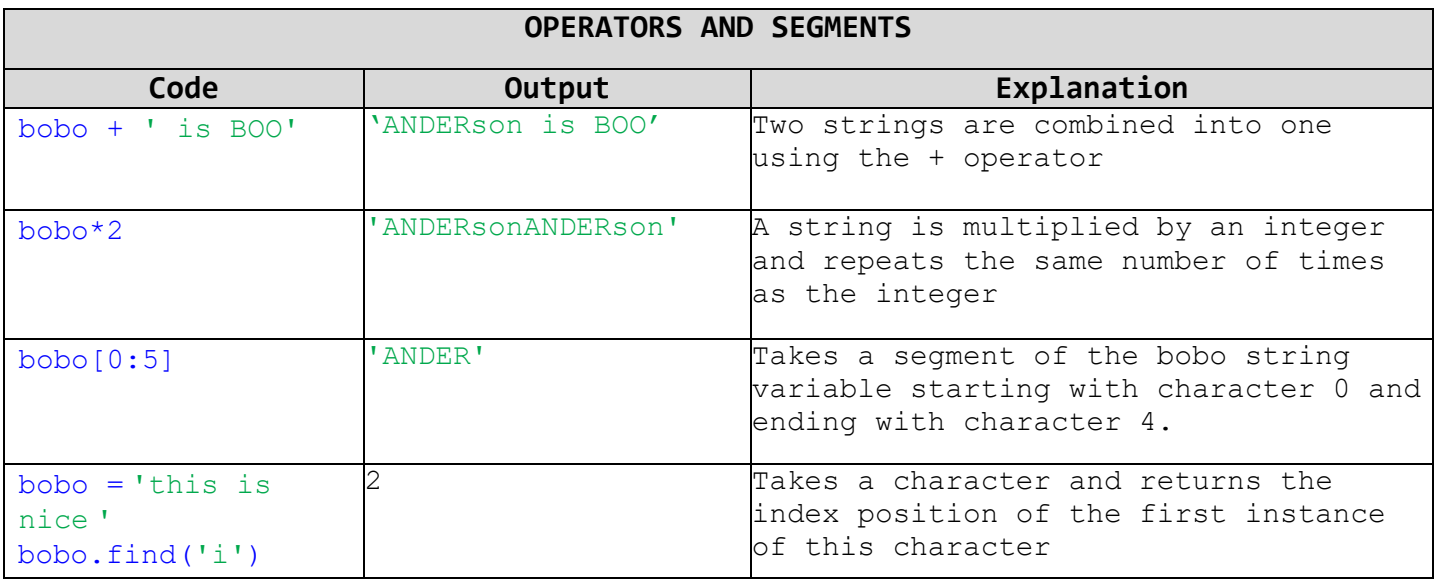

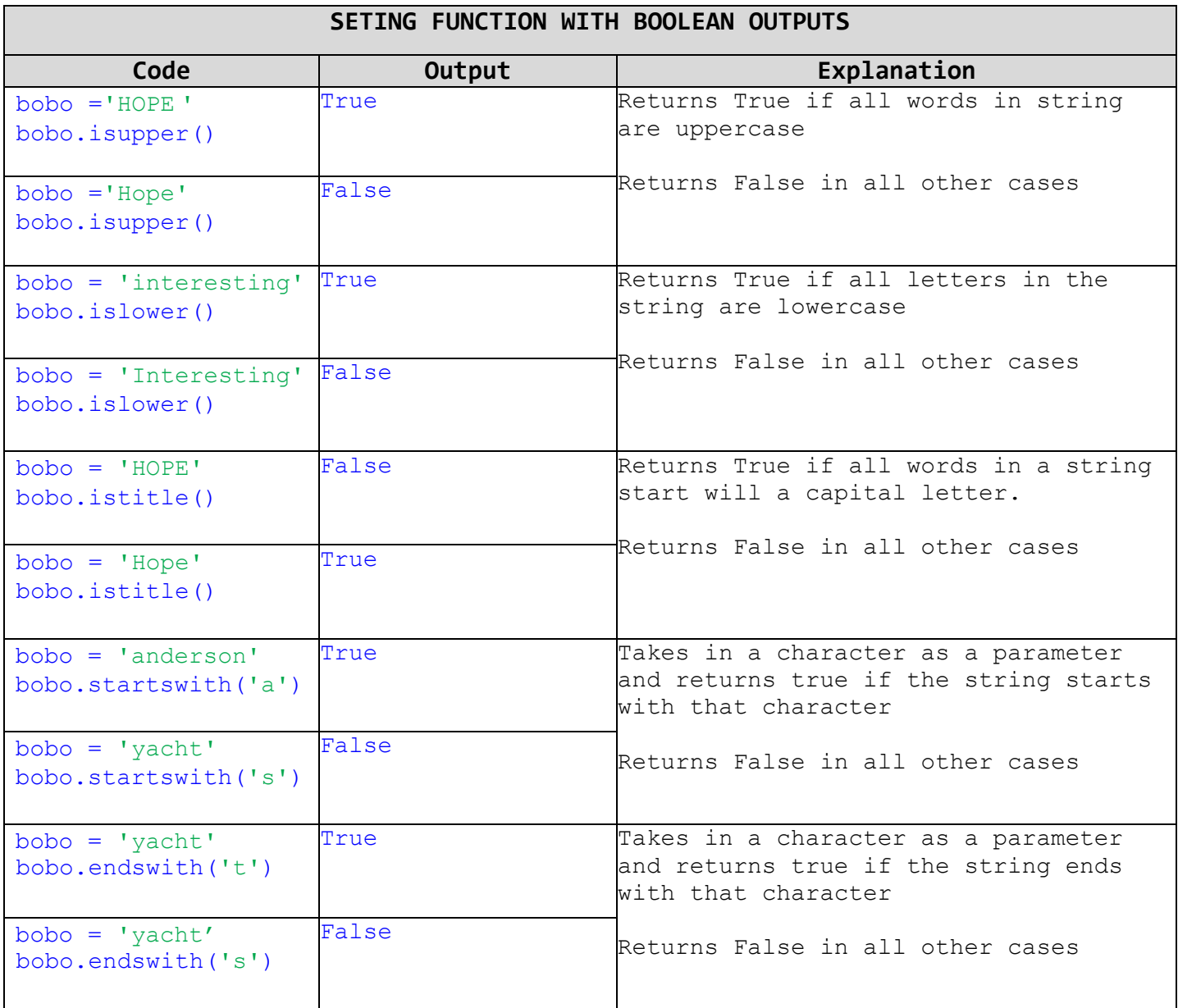